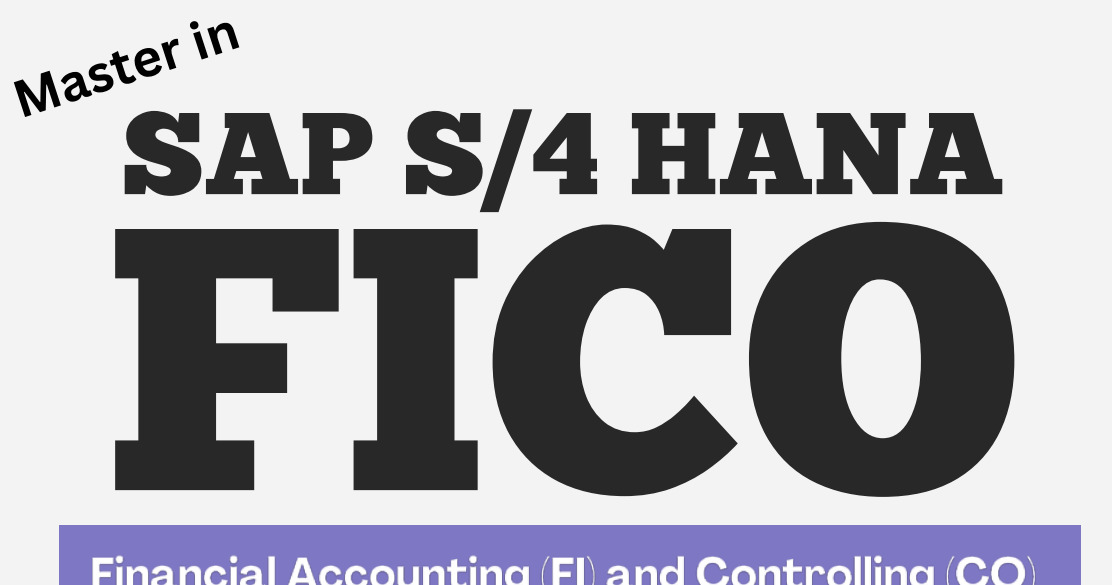

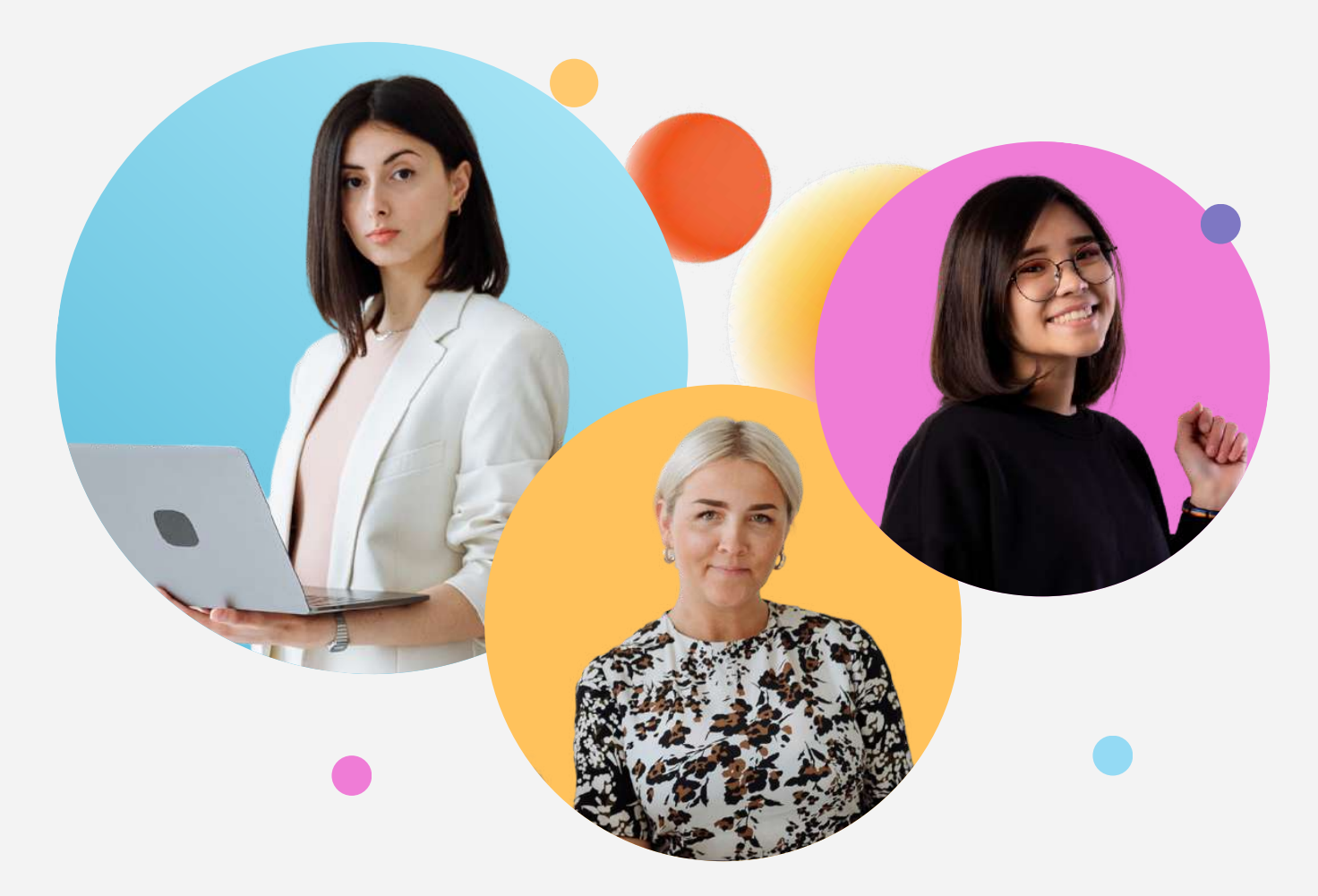

Embark on mastering the most in-demand SAP module with **Upskeeling.** Here's your guide to getting started.

**Book a Demo** +91 8763189057

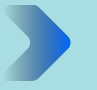

www.upskeeling.com upskeeling@gmail.com

### **Our Background**

At Upskeeling, we take pride in being a catalyst for transformative learning experiences.

**A**

**b**

**o**

**u**

**t**

**U**

**s**

**.**

With a community of over 1600 learners, we're dedicated to empowering individuals with cuttingedge skills, fostering a dynamic environment for continuous growth and success. Join us on a journey of discovery, innovation, and excellence in education.

### **We Help You To Master in SAP with Real-Time Training, Assignments & Implementation.**

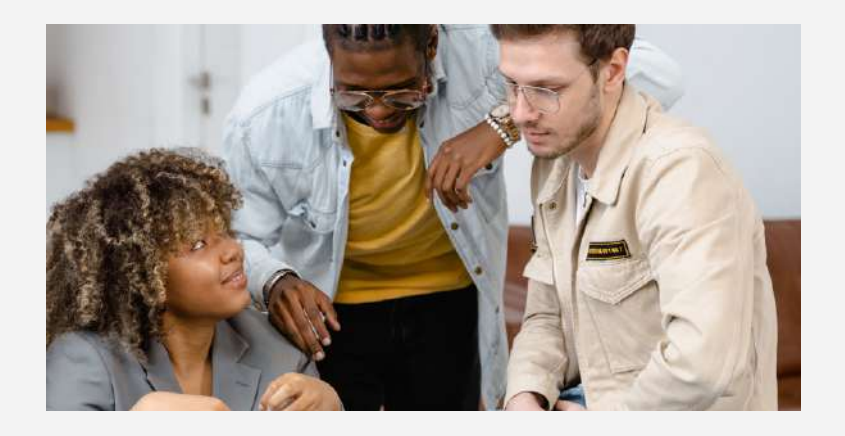

Upskeeling, the epitome of online learning excellence, provides expert-led training in SAP, Data Analytics, and more, empowering learners worldwide with in-demand skills for successful careers.

www.upskeeling.com

**OurCommitment** We are committed to providing world-class training that not only meets the demands of today's dynamic landscape but also anticipates the skills required for tomorrow. Our approach is centered around making upskeeling accessible to everyone, regardless of financial constraints, ensuring that no one is left behind in the pursuit of knowledge.

### **affordable, high-quality opportunity to unleash their we envision a future where every individual has the full potential through education.**

**Core Principles:**

- affordable for all. Our commitment to cost-effectiveness **Affordability:** We believe that education should be 1. ensures that high-quality, trending courses are accessible to individuals from diverse backgrounds.
- **Quality:** We strive for excellence in education. Our world-2. class training is designed and delivered by industry experts to equip learners with the latest skills and insights that are immediately applicable in real-world scenarios.
- **Inclusivity:** We embrace diversity and inclusivity in 3. education. Our programs are designed to cater to a wide range of learners, regardless of their background or prior experience, creating an inclusive learning environment.
- **Future-Ready Training:** We are at the forefront of identifying 4. emerging trends and technologies. Our courses are curated to prepare individuals for the challenges and opportunities of the future job market, ensuring they remain relevant and competitive.

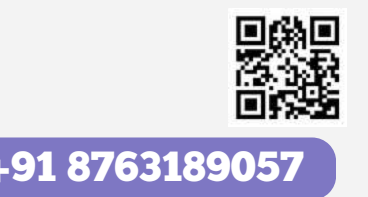

**Book a Free [Demo](https://wa.link/p530ug) Now**

**( Please Let us know your available time slot with your time zone)**

# **UNLOCKING EXCELLENCE**

**The Five Compelling Reasons to Choose Upskeeling Today**

#### **Decades of Expertise**

Benefit from our trainers' decades of hands-on experience, working as seasoned consultants in the field. Gain insights and knowledge from industry experts dedicated to your success.

**1**

#### **Free SAP System Access**

Practice makes perfect. Enjoy complimentary access to SAP systems for hands-on learning, ensuring you can apply theoretical knowledge in a practical, real-world environment.

**upskeeling**

# **5**

#### **Study Materials and Class Recordings**

Access comprehensive study materials to support your learning journey. Missed a class? No worries. Review class recordings at your own pace to enhance your understanding.

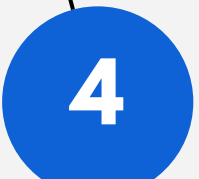

**2**

#### **Assignments and Quizzes:**

Reinforce your understanding through regular assignments and quizzes. Test your knowledge, identify areas for improvement, and solidify your grasp of SAP concepts.

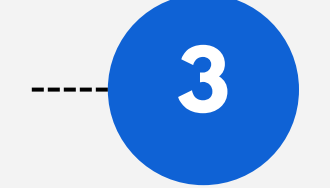

### **Real-Time Projects:**

Immerse yourself in the practical side of SAP with real-time projects. Apply your skills to industry scenarios, preparing you for the challenges of the professional landscape.

# **SAP S/4HANA FICO**

In the year 2024, pursuing a career in SAP FICO proves to be a lucrative and promising choice. The demand for SAP FICO specialists is expected to rise due to the increasing adoption of enterprise resource planning (ERP) software and a shortage of qualified professionals. Individuals working in SAP FICO can **explore diverse career opportunities,** many of which offer well-paying positions across various industries. Enrolling in our SAP FICO training provides an opportunity to gain comprehensive knowledge in this field with real-time examples.

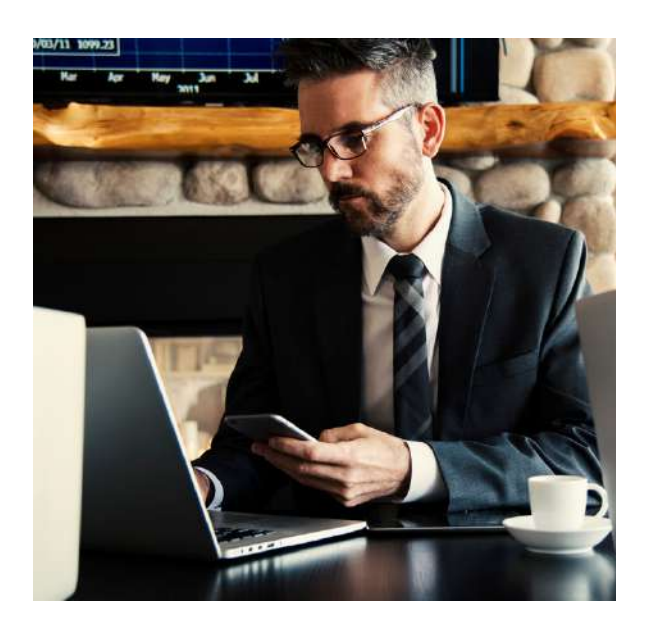

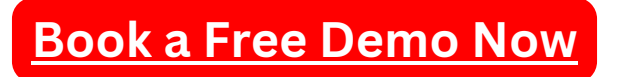

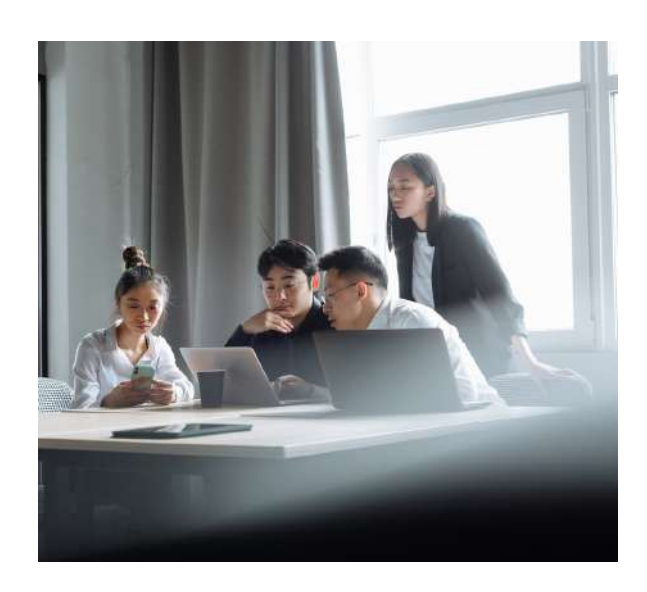

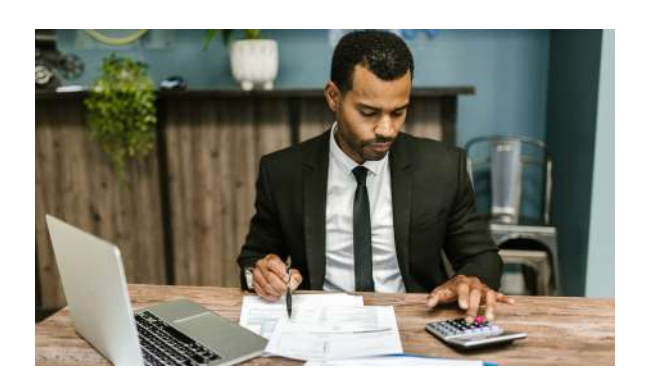

Success as a SAP FICO specialist hinges on possessing a thorough understanding of accounting and financial management concepts, expertise in SAP technology, and excellent communication and problem-solving skills. The current job market reflects a notable demand for SAP FICO professionals, indicating a positive outlook for the future of this career path.

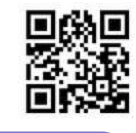

+91 8763189057

**( Please Let us know your available time slot with your time zone)**

### **What is SAP S/4HANA Finance?**

SAP S/4HANA Finance, formerly known as SAP Simple Finance, is part of the SAP S/4HANA suite, designed to run on an SAP HANA database. It offers advanced financial capabilities, real-time analytics, and a streamlined design.

### **How is S/4HANA Finance different from SAP ERP?**

S/4HANA Finance represents an evolution from SAP ERP, with key components recoded to leverage the full potential of SAP HANA. Notably, it introduces the universal journal (ACDOCA) and simplifies data flow in financial modules.

### **Is S/4HANA available on-premise and in the cloud?**

Yes, S/4HANA Finance is available in both on-premise and cloud versions. The cloud version receives quarterly releases, while the onpremise version is enhanced yearly.

### **What benefits does S/4HANA bring to reporting and analytics?**

S/4HANA Finance eliminates the need for Extraction, Transformation, and Loading (ETL) processes, enabling real-time reporting that combines transactional and historical data. It offers strategic and tactical decision-making based on the most recent data.

### **What are the components of SAP S/4HANA?**

SAP S/4HANA consists of four components:

- Functional/Core Component: Provides finance capabilities and enhancements.
- Presentation/User Experience (UX) Component: Offers a user-friendly Fiori-based GUI.
- Reporting/Analytics Component: Enables real-time reporting using HANA Live views.
- App Component: Collection of analytical applications for key financial decision-makers.

### **How does S/4HANA address data redundancy?**

S/4HANA introduces the universal journal (ACDOCA), reducing data redundancy by consolidating various ledgers into a single accounting transaction repository. This enhances efficiency and eliminates reconciliation delays.

### **How has S/4HANA simplified data flow in FI modules?**

S/4HANA Finance has considerably simplified the overall data flow by eliminating numerous tables updated for each financial transaction. This reduction in complexity enhances the overall data model.

### **Comprehensive SAP S4HANA FICO Training by Upskeeling**

#### **Course Duration - 50 Hours**

comprehensive SAP FICO (Finance and Controlling) training program provides a<br>
sugh understanding of SAP's financial and controlling modules, with a focus on SAP S/4<br>
A. Participants will gain hands-on experience with essen This comprehensive SAP FICO (Finance and Controlling) training program provides a thorough understanding of SAP's financial and controlling modules, with a focus on SAP S/4 HANA. Participants will gain hands-on experience with essential concepts such as *General Ledger Accounting, Controlling Area, Master Data Management, Document Postings, Taxes, Tolerance Limits, Currency Management, Document Clearing, Asset Accounting, and more.* The course covers the entire spectrum of financial processes within SAP, including integration with Materials Management (MM) and Sales and Distribution (SD).

#### **Key Topics Covered:**

- Introduction to SAP and SAP S/4 HANA
- Enterprise Structure and Financial Accounting Global Settings
- General Ledger Accounting and Controlling Area
- Master Data Management (Business Partner, Customer, Vendor, Bank, etc.)
- **Document Postings and Document Reversal**
- Taxes and Tolerance Limits
- Currencies, Exchange Rates, and Exchange Rate Differences
- Document Clearing for General Ledger, Customer, and Vendor
- **Automatic Payment Program**

- Special G/L Transactions and Document Reversal
- Asset Accounting in SAP S/4 HANA
- Cross-Company Code Transactions
- Primary Cost Element and Activity Allocation in Controlling
- Internal Orders and Statistical Key Figures
- Integration with MM and SD
- Closing Operations and Financial Closing Cockpit
- Course Duration: 50 Hours

Internal Orders and Statistical Key Figures<br>
Integration with MM and SD<br>
Closing Operation: 50 Hours<br>
Course Duration: 50 Hours<br>
cipants will engage in a combination of theoretical learning and practical exercises,<br>
cipant Participants will engage in a combination of theoretical learning and practical exercises, including hands-on experience with SAP Fiori applications. By the end of the course, participants will be equipped with the skills needed to navigate and manage financial processes using SAP FICO effectively.

# **Course Curriculum**

### **1. Introduction to SAP (1.5 hours)**

- Introduction to SAP S/4 HANA
- Introduction to SAP S/4 HANA Finance
- Introduction to SAP FIORI(vs SAP GUI)
- SAP S/4 HANA Fiori Application Types
- Introduction to SAP GUI
- SAP S/4 HANA Fiori Design Principles
- SAP Fiori Apps Library and SAP User
- **SAP S/4 HANA Fiori Key Benefits**
- Introduction to Universal Journal ACDOCA Table
- Simplification and compatibility
- Organizational Benefits of Universal Journal
- Types of Projects
- **Blueprint Documentation and Gap Analysis**
- Introduction to SAP Methodology
- **Types of Data in SAP**

# Introduction to SAP S/4 HANA Finance<br>
Introduction to SAP FIORI(vs SAP GUI)<br>
SAP S/4 HANA Fiori Application Types<br>
Introduction to SAP GUI<br>
SAP Fiori Apps Library and SAP User<br>
SAP Fiori Apps Library and SAP User<br>
SAP Fior **2. Enterprise Structure (2 Hours)**

- **Business Scenario**
- **Enterprise Structure Definition of Client**
- Creation of Company code
- Creation of Business Areas

- Define Company and Assignment of company code to Company
- **Creation of Segments**
- Customizing Requests Transport organizer

# **3. Financial Accounting Global Settings (0.5 Hours)**

- **Fiscal Year Variant**
- **Calendar Fiscal Year Configuration**
- Non calendar Fiscal Year Configuration
- Shortened Fiscal Year Variant
- Assign Company code to Fiscal Year Variant
- Posting Period variant
- Assign company code to posting period variant

# **Example 1998 (0.5 Hours)**<br>
Fiscal Year Variant<br>
Calendar Fiscal Year Configuration<br>
Non - calendar Fiscal Year Configuration<br>
Shortened Fiscal Year Variant<br>
Assign Company code to Fiscal Year Variant<br>
Assign company code **4. General Ledger Accounting (2 Hours)**

- **Chart of Accounts**
- Assign company code to chart of accounts
- Create Account Groups and assign Number Ranges to Account Groups
- Define Retained Earnings Account
- **Field Status Variant**
- Create G/L Master

- Create Retained Earnings Account
- **Create Expense Account and Revenue Account**
- **Reconciliation Account creation**
- Creation of G/L Master through SAP Fiori
- Archiving a G/L Account Block for Posting & Mark for Deletion
- Document splitting

# **Controlling Area (2 Hours)**<br>
Maintain the Controlling Area and its assignment with company codes<br>
Maintain Version 0<br>
Profit Center Accounting - Configuration<br>
Change the Profit Center Standard Hierarchy and create Profit **5. Controlling Area (2 Hours)**

- Maintain the Controlling Area and its assignment with company codes
- Maintain Version 0
- Profit Center Accounting Configuration
- Change the Profit Center Standard Hierarchy and create Profit Center Master data
- **Deletion of Profit Center**
- Copying Profit Center group with Suffix
- Default Profit Center to G/L accounts
- SAP Fiori creation of Profit Center
- Cost Center Accounting
- Cost Center Standard Hierarchy, Cost center master and Functional Area
- Deletion and Mass update of Cost centers
- SAP Fiori Creation of Cost Center Master Data
- Cost Elements as G/L Account Master Data
- **Cost Element Group**
- Default Account Assignment for Cost Center and Profit Center

### **Currency Types and Ledgers**

- **Currency Types**
- **Currency conversion Settings for Company Codes**
- **Exchange Rates**
- Leading Ledger 0L, Parallel Accounting, Accounting Principle
- Non Leading Ledger and its assignment with Accounting Principle
- Ledger Group and its assignment with Accounting Principle
- Assignment of Multiple Accounting Principles to the Non-Leading Ledger

### **Integration of Controlling with Financial Accounting**

- Introduction for Integration of Controlling with Financial Accounting
- Define Document Types for Postings with Controlling
- Define Document Type Mapping variants for CO Business Transactions
- Check and Define Default values for Postings
- Define Ledger for CO Version

### **6. Master Data (2 Hours)**

# Leading Leager oct, Faranci Accounting, According Principle<br>
Mon - Leading Ledger and its assignment with Accounting Principle<br>
Ledger Group and its assignment with Accounting Principle<br>
Assignment of Multiple Accounting P **Business Partner, Customer, and Vendor Master Data**

- Obsolete Transaction codes to create Customer and Vendor Master
- Introduction to Business Partner, Customer, and Vendor Master Data
- **Customer Account groups with Screen Layout**

- Define Screen Layout Overview
- Create and Assign Number Ranges for Customer Accounts
- Define and Assign BP Number Ranges to BP Customer Groupings
- Define Number Range Assignment for Direction BP to Customer
- BP Field Groupings
- Creation of Business Partner Master Data and Customer Data
- SAP Fiori Creation of BP Master Data and Customer Master Data
- Vendor Account Groups with ScreenLayout
- Create and Assign Number Ranges for Vendor Accounts
- Define and Assign BP Number Ranges to BP Vendor Groupings
- Creation of Business Partner Master Data & Vendor Master Data
- SAP Fiori Creation of BP Master Data & Vendor Master Data
- Creation of One-time Vendor Master Data
- Customer as Vendor and Vendor as Customer
- Match codes- Prevent Duplication of Customer and Vendor Master

# SAP Fiori Creation of BP Master Data and Customer Master Data<br>Vendor Account Groups with ScreenLayout<br>Create and Assign Number Ranges for Vendor Accounts<br>Define and Assign BP Number Ranges to BP Vendor Groupings<br>Creation o **Bank Master Data and House Bank**

- Introduction to Bank Master Data and Housebank
- Country-Specific Checks under SAP Netweaver
- Manage House Bank and Bank Master
- Maintain Link between Housebank and G/L

# **7. Financial Accounting Global Settings - (Continuation) (1 Hours)**

- Documents in SAP S/4 HANA
- Document Structure in SAP S/4 HANA Finance and Fiori
- Document Types in SAP Document Structure
- Document Number Ranges
- Posting Keys in SAP Documents
- Default Values Document Types and Posting Keys
- **Enable Fiscal Year Default**
- Default Value Date
- Display default Fiscal Year and Value date on SAP Documents

# Documents in SAP S/4 HANA<br>
Document Structure in SAP S/4 HANA Finance and Fiori<br>
Document Number Ranges<br>
Posting Keys in SAP Documents<br>
Default Values - Document Types and Posting Keys<br>
Erable Fiscal Year Default<br>
Default **8. Taxes (1 Hours)**

- **Basic Settings Tax Calculation Procedure**
- **Calculation Tax Codes and Base Amount**
- Posting Define Input and Output Taxes G/L Accounts
- Classify Tax G/L Accounts for Document Splitting
- Updating Purchase and Sales G/L accounts with Relevant Tax Categories
- Assign Tax Codes for Non-Taxable Transactions
- Document Entry with Tax Code

### **9. Tolerance Limits (0.5 Hours)**

- **Tolerance Groups for Employees**
- Create G/L accounts for Clearing Differences
- Tolerance Groups for G/L Accounts
- Tolerance Groups for Customer/Vendor
- Assign Tolerance Groups in Customer and Vendor Master Data
- Define G/L Accounts for Clearing
- **Document Entry with Tolerance Limits**

# Masign Tolerance Groups in Customer and Vendor Master Data<br>
Define G/L Accounts for Clearing<br>
Decument Entry with Tolerance Limits<br> **D. Currencies, Exchange Rates<br>
Id Exchange Rate Differences (1<br>
OUITS)**<br>
Introduction to **10. Currencies, Exchange Rates and Exchange Rate Differences (1 Hours)**

- Introduction to SAP Netweaver
- **Currencies and Exchange Rates through SAP Netweaver**
- **Check Exchange Rate Types**
- **Exchange Rate Tools**
- Reference Currency Tool
- Exchange Rate Spread Tool
- Define Translation Ratios for Currency Translation
- **Enter Exchange Rates**
- **Maintain Exchange Rate Spread**
- Introduction to Exchange Rate Differences
- Exchange Rate Differences for Open Item Clearing & G/L accounts

- SAP Fiori Automatic Account Determination for FCV
- Exchange Rate Differences using Exchange Rate Key
- Overview of Foreign Currency Valuation as Periodic Processing
- Classify Exchange Rate Difference G/L accounts for Document Splitting

### **11. Document Postings (2 Hours)**

- G/L Document Posting and Display Line Items and Balances
- Customer Invoice/Credit Posting and Display Line Items and Balances
- Vendor Invoice Posting and Display Line items and Balances
- Posting of Invoice with Document Splitting
- Posting of Accounting Documents Cost Center and Profit Center
- SAP Fiori Document Posting and overview of Customer and Vendor Apps
- Posting of one-Time Customer and vendor invoices
- SAP List Viewer Tool and Display Layout Variant
- Universal Journal(ACDOCA) Display Line Items
- Prima Nota
- Holding Documents
- **L. DOCUMENT POSTINGS (2 HOUTS)**<br>
G/L Document Posting and Display Line Items and Balances<br>
Customer Invoice/Credit Posting and Display Line Items and Balances<br>
Vendor Invoice Posting and Display Line items and Balances<br>
P ● Parking Documents G/L, Parking Documents A/P, Parking Documents, Parking Documents A/R
- SAP Fiori Document Parking
- Introduction to Reference Documents
- Account Assignment Model
- Recurring Document
- Recurring Document Periodic Processing

# **12. Payment Terms and Cash Discounts - A/R & A/P (1 Hours)**

- **Payment Terms**
- Customer Invoice Posting Without Terms of Payment

- Update Customer with Terms of Payment
- Customer Invoice Posting with Terms of Payment
- Vendor Invoice Posting with Terms of Payment
- Update vendor with terms of payment and Invoice posting
- Payment Terms for Credit Memos with Invoice Reference
- Payment Terms for Standalone Credit Memos
- Define Cash Discount G/L accounts
- Classify Cash Discount G/L Accounts for Document Splitting

# Perfine Cash Discount G/L accounts<br>
Classify Cash Discount G/L Accounts for Document Splitting<br> **3. Documents Clearing for<br>
eneral ledger, Customer and<br>
Pindor (1.5 Hours)**<br>
Introduction to Document Clearing<br>
Account deari **13. Documents Clearing for General ledger, Customer and Vendor (1.5 Hours)**

- Introduction to Document Clearing
- Account clearing for G/L
- Account clearing for Customer -A/R
- Account clearing for Vendor A/P
- Post with Clearing for G/L
- Post Incoming Payments with Cash Discount for Customers A/R
- Post Outgoing Payments with Cash Discount for Vendors A/P
- Post Exchange Rate Differences for Foreign Customer Payment
- Partial Payments A/R, A/P
- Residual Payments A/R, A/P
- Post Payment Differences within Tolerance Limits A/R, A/P

- Distribute Payment Differences by Reason Code.
- Distribute Charge-off Payment Differences A/R, A/P

# **14. Automatic Payment Program (1 Hours)**

- Introduction to the Automatic Payment Program
- Automatic Payment Configuration
- Update Customers and Vendors for Automatic Payment Program
- Execution of Automatic Payment Program
- Debit Balance Check
- Print output of APP

# Introduction to the Automatic Payment Program<br>
Mutomatic Payment Configuration<br>
Update Customers and Vendors for Automatic Payment Program<br>
Debit Balance Check<br>
Print output of APP<br> **5.** Special G/L Transactions and DownPa **15. Special G/L Transactions (1 Hours)**

- Introduction to Special G/L Transactions and DownPayment
- G/L Creation, Customer Down Payment and Vendor Down Payment Configuration
- Customer Down Payment Execution
- Vendor Down Payment Execution
- Other Special G/L indicators for Customer/Vendor invoices

## **16. Document Reversal and Cleared Items (0.5 Hours)**

- Introduction to Document Reversal Posting
- Normal Reversal Posting
- Negative Reversal Posting and Mass Reversal
- Introduction to Reset Cleared Items
- **Reset Cleared Items**
- Reset Clearing Document with Exchange Rate Differences

# Normal Reversal Posting<br>
Introduction to Reset Cleared Items<br>
Reset Clearing Document with Exchange Rate Differences<br>
Reset Clearing Document with Exchange Rate Differences<br> **7. Validations and Substitutions<br>
Ind Posting C 17. Validations and Substitutions and Posting Control (1 Hours)**

- **Validations in SAP Documents**
- Substitutions in SAP Documents
- Posting Control Document Changes
- Document Change Control

# **18. Bank Accounting - Cash Journal and Bank Reconciliation (2 Hours)**

**Introduction to Cash Journal** 

- **Cash Journal Configuration & Execution**
- Introduction to Bank Reconciliation
- **Manual Bank Reconciliation Configuration**
- **Manual Bank Reconciliation Execution**

## **19. Automatic Dunning - A/R & A/P (1 Hours)**

- Introduction to Automatic Dunning
- Automatic Dunning Configuration
- **Dunning procedure configuration**
- Update of Customers and Vendors with the assignment of Dunning procedure
- Check Overdue items for Customers' Payment and Vendors' Refund
- Create Overdue Items for Customers
- **Automatic Dunning Execution**

# P (1 Hours)<br>
Introduction to Automatic Dunning<br>
Automatic Dunning Configuration<br>
Update of Customers and Vendors with the assignment of Dunning procedure<br>
Create Overdue Items for Customers<br>
Automatic Dunning Execution<br> **C 20 . Correspondence - A/R & A/P (0.5 Hours)**

- Introduction to Correspondence
- Correspondence Configuration
- **Individual Correspondence Execution**
- **Account Statements Correspondence**

# **21. Financial Statement Version (1 Hours)**

- Introduction to Financial Statement Version
- FSV Hierarchy Levels configuration
- Assign G/L Accounts to FSV
- **Financial Statement View with FSV**

# Resign G/L Accounts to FSV<br>
Resign G/L Accounts to FSV<br>
2. Asset Accounting<br>
2. Asset Accounting<br>
ANA (3 Hours)<br>
Introduction to Asset Accounting<br>
Activate Asset Accounting<br>
Charl of Depreciation<br>
Depreciation Areas with A **22. Asset Accounting in SAP S/4 HANA (3 Hours)**

- Introduction to Asset Accounting
- Activate Asset Accounting
- Chart of Depreciation
- Depreciation Areas with Assignment of Ledger Group and Accounting Principles
- Specify Transfer of APC values and Depreciation Terms
- Specify use of Parallel Currencies
- Assign Chart of Depreciation to Company code
- Definition of Asset classes and their Control Parameters
- **Creation of Account Determination**
- Creation of Screen Layout Rules
- Screen Layout of Asset Master Data and Depreciation Areas
- **Number Range Intervals**
- Document Types with Number Range for Entry view in a Ledger
- Define Asset Classes

- Creation of Asset G/L accounts for Integration
- Integration between New Asset Accounting and G/L Accounting
- Classify Asset G/L Accounts for Document Splitting
- Technical Clearing Account for Integrated Asset Acquisition
- Assign Input Tax Indicator for Non Taxable Acquisitions
- Specify Financial Statement Version for Asset Reports
- Specify posting Key for Asset Posting and Document Type for Depreciation Posting
- **Activate Segment Reporting**
- **Additional Account Assignment Objects**
- Maintain Depreciation Keys and Calculation Methods
- Determine Depreciation Areas in the Asset class and for Special Depreciation
- Define Transaction Types for Acquisitions, Retirements and Transfers
- Assign form for Asset History
- Asset balance Carry forward
- Define Asset Transfer Date and Additional Parameters/Year- End Closing

# 9 Specify posting Key for Asset Posting and Document Type for Depreciation Posting<br>
Activate Segment Reporting<br>
Activate Segment Reporting<br>
Activate Segment Reporting<br>
Maintain Depreciation Keys and Calculation Methods<br>
D **23. Asset Accounting in SAP S/4 HANA - Execution (4 Hours)**

- Creation of Segments, Profit Centers and Cost Centers for Asset Masters
- Creation of Asset Master Record
- Introduction of Asset Explorer
- Asset Acquisitions with Vendor and Technical Clearing Account
- **Display Asset and Accounting Documents**
- Asset Acquisition with Automatic Offsetting Entry Without Vendor

- Capitalization of Asset UnderConstruction
- Settlement profile to Capitalize AuC
- Distribution Rules to Capitalize AuC
- Execute Settlement to Capitalize AuC
- Reverse AUc Process
- **Reverse Other Asset Document**
- Asset Transfer within Company
- Asset Transfer within Company<br>
Intercompany Asset Transfer within two company codes<br>
Asset Retirement or Sale without Customer<br>
Asset Retirement or Sale without Customer<br>
Asset Post-Capitalization<br>
Asset Post-Capitalizatio Intercompany Asset Transfer within two company codes
- Asset Retirement or Sale with customer
- Asset Retirement or Sale without Customer
- Asset Retirement by Scrapping
- **Asset Subsequent Costs**
- **Asset Post-Capitalization**
- **Asset Miscellaneous Processes**
- **Manual Depreciation posting**
- Unplanned Depreciation Posting
- **Edit Asset Document**
- **Balance Sheet Revaluation**
- **Execute Depreciation Run Periodic Processing**
- Asset Information system
- Fiscal year change Balance Carryforward
- Year End Closing
- Architectural Changes in SAP S/4 HANA Finance New Asset Accounting

### **24. Cross company code or**

# **Intercompany transactions (1 Hours)**

- Introduction to Cross-Company Code Transactions
- Prerequisite to prepare cross-company code Transactions
- Cross -Company code Transaction Example

# **25. Primary Cost Element in SAP S/4 HANA (2 Hours)**

- Introduction to Primary cost element
- Primary cost element Plan for Fixed Costs
- Primary Cost element Actual Postings

# Cross Company code Transaction - Example<br> **14 HANA (2 Hours)**<br>
Primary Cost element - Plan for Fixed Costs<br>
Primary Cost element - Plan for Fixed Costs<br>
Primary Cost element - Actual Postings<br> **3. Direct and Indirect Activ 26. Direct and Indirect Activity Allocation in Controlling - Plan And Actual data (2 Hours)**

- **Introduction to Direct Activity Allocation**
- Secondary Cost Element for Direct Activity Allocation
- Activity Type for Direct Activity Allocation
- Activity Type or Price Plan for Direct Activity Allocation
- **Price Postings Actual**

- **Direct Activity Allocation**
- **Reversal of Actual Direct Activity**
- **Introduction to Indirect Activity Allocation**
- Secondary Cost Element for Indirect Activity Allocation
- Activity Type for Indirect Activity Allocation
- Activity Type/Price Plan for Indirect Activity Allocation
- **Create Plan Indirect Activity Allocation Cycle**
- **Execute Plan Indirect Activity Allocation cycle**
- **Sender Activities Actual**
- Create Actual Indirect Activity Allocation Cycle Configuration
- **Execute Actual Indirect Activity Allocation Cycle Period End Closing**
- Reversal of Plan and Actual Indirect Activity Allocation Cycle

# Create Plan Indirect Activity Allocation Cycle<br>
Sender Activities - Actual<br>
Create Actual Indirect Activity Allocation Cycle - Configuration<br>
Execute Actual Indirect Activity Allocation Cycle - Period End Ciosing<br>
Reversal **27. Distribution and Assessment Cycles - Plan and Actual (2 Hours)**

- Introduction to Distribution and Assessment Cycles
- **Primary Cost Element Planning**
- Create and Execute Plan Distribution Cycle
- Reversal of Plan Distribution Cycle
- **Actual Posting for Primary Cost Element**
- Create and Execute Actual Distribution Cycle Period End Closing
- **Display Accounting Documents**

- **Reversal of Actual Distribution**
- Assessment for Cost Centers
- Assessment Secondary Cost Element and Primary Cost Element
- Create and Execute Plan Assessment Cycle and its Reversal
- **Actual Posting**
- Create and Execute Actual Assessment Cycle with Secondary Cost Element
- Reversal of Actual Assessment Cycle
- **Define Allocation Structure**
- Create and Execute Actual Assessment Cycle with Allocation Structure
- Distribution and Assessment Cycles for Profit Centers overview

# Reversal of Actual Assessment Cycle<br>
Create and Execute Actual Assessment Cycle with Allocation Structure<br>
Distribution and Assessment Cycles for Profit Centers overview<br> **3. Periodic Reposting - Plan and<br>
Ctual Data (1 Ho 28. Periodic Reposting - Plan and Actual Data (1 Hours)**

- Introduction to Periodic Reposting
- **Primary Cost Element Planning**
- Create and Execute Plan Periodic Reposting Cycle
- **Actual Posting with Primary Cost Element**
- Create and Execute Actual Periodic Reposting Cycle Period End

## **29. Internal Order in SAP (2.5 Hours)**

Introduction to Internal Order

- Activate Order Management in Controlling Area
- Internal Order Type Configuration 1
- Settlement Profile Configuration 1
- Allocation Structure and Secondary Cost Element for Internal Order
- Settlement Profile configuration 2
- Planning Profile config
- Budget Profile config
- Model Order config
- Status Management/Profile config
- Internal order Type -configuration 2
- **Real Order Vs Statistical Internal Order**
- Creation of Real Internal Order Master Data
- Budget Profile config<br>
Status Management/Profile config<br>
Status Management/Profile config<br>
Internal order Type -configuration 2<br>
Real Order Vs Statistical Internal Order<br>
Creation of Real Internal Order Master Data<br> Creation of Real Internal Order Master Data with User Status
- **Creation of Statistical Internal Order Master Data**
- Creation of Internal Order Group
- Posting into Internal Orders Actual
- Internal Order Settlement Period End Closing
- Internal Order Planning Integrated
- Internal Order Planning for Primary Costs and Overall
- Internal Order Planning Copy ACtual to Plan
- Internal Orders Reports

## **30. Statistical Key Figures (0.5 Hours)**

- Introduction to Statistical Key Figures
- Creation of Statistical Key figures and its comparison to activity types
- Statistical Key Figures Plan Data
- Statistical Key Figures Actual Data
- Allocation with SKF as Tracing Factors in Distribution Cycle

# I. Manual Reposting, Line Item<br>eposting & Cost Allocation in<br>ontrolling (0.5 Hours)<br>introduction and Manual Reposting of Costs<br>introduction and Manual Reposting of Costs<br>in Manual Cost allocation<br>PLAN Musterarchy<br>PLAN Must **31. Manual Reposting, Line Item Reposting & Cost Allocation in Controlling (0.5 Hours)**

- Introduction and Manual Reposting of Costs
- **Manual Reposting of Revenues**
- **Line Item Repostings**
- **Manual Cost allocation**

# **32. Integration with MM (1.5 Hours)**

- **MM Hierarchy**
- Enterprise Structure Config
- Open/Close Period for Material Master Records
- Vendor Master Data with Purchase Organization Segment
- Define G/L accounts for MM Part 1 OBYC config
- Valuation Modifier/Valuation Grouping code config

- **Valuation Class Config**
- **General Modification/Account Modification**
- Define G/L Accounts for MM Part 02 config
- Material Master Data Trading and Finished Goods
- Procurement to Payment Cycle and Accounting Documents
- Asset Acquisition with Materials Management
- Posting into Cost Center with Materials Management

# Posting into Cost Center with Materials Management<br>
3. Integration with SD (1.5<br>
OUITS)<br>
SD Hierarchy<br>
SD Enterprise Structure<br>
Customer Master Data with Sales Organisation Segment<br>
Material Master Data - SD and F1 Integra **33. Integration with SD (1.5 Hours)**

- **SD Hierarchy**
- **SD Enterprise Structure**
- Customer Master Data with Sales Organisation Segment
- Material Master Data SD and FI Integration Points
- Define Revenue G/L Accounts
- Assign Cost Centers and Dunning Areas
- Create Condition Records for condition Types
- Document Structure, Order Types and Pricing Procedure
- Order to Cash Cycle and Accounting Documents

# **34. Closing Operations and Financial Closing Cockpit (2 Hours)**

- Finance Closing Operations
- Accruals and Deferrals in SAP
- Foreign Currency valuation in SAP
- Postings in Special Periods
- Financial Closing Cockpit Config
- Financial Closing Cockpit preparation
- **UPSKEELING** ● Financial Closing Cockpit - Execution

### **COURSE FEE STRUCTURE upskeeling**

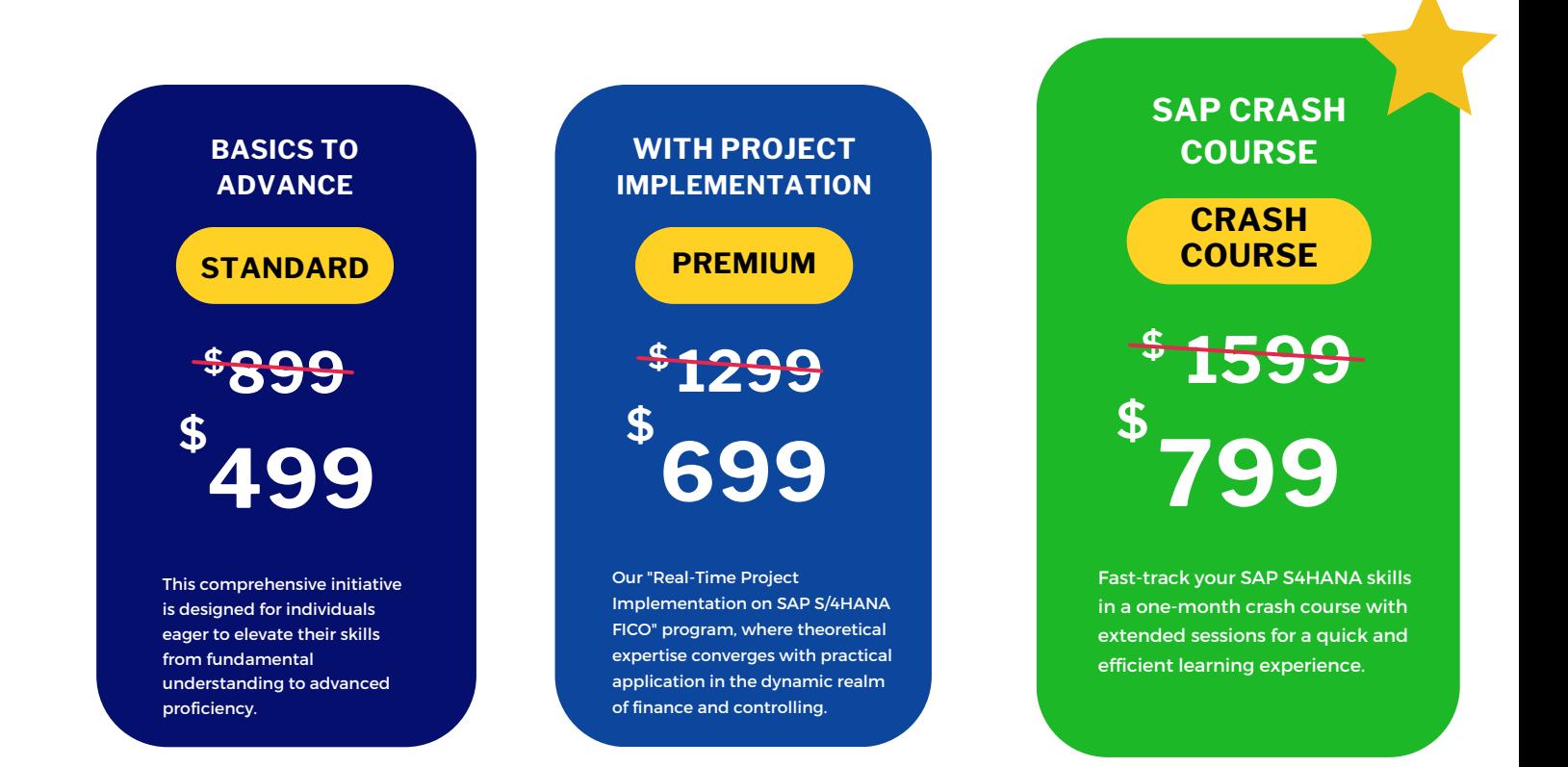

**We also help build your career in SAP through our premium program**

# **Training & Placement**

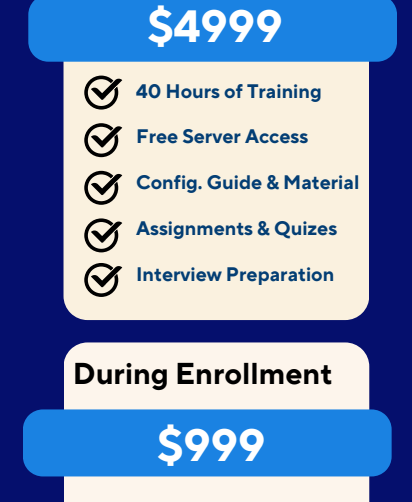

**Price**

**Remaining After Getting the job**

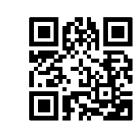

+91 8763189057

**( Please Let us know your available time slot with your time zone)**

**Book a Free [Demo](https://wa.link/p530ug) Now**

### **Comprehensive Learning Experience:**

#### **Learn from Structured sessions Choose sessions at anywhere with for organized your convenience. online accessibility. learning. Comprehensive Progressive learning Interactive coverage of from basics to** QA **discussions and course material. advanced topics. Q&A sessions Access to Interview supplementary Mock interviews preparation resources for for increased guidance.**

**confidence.**

### **A Glimpse into our Ongoing Sessions:**

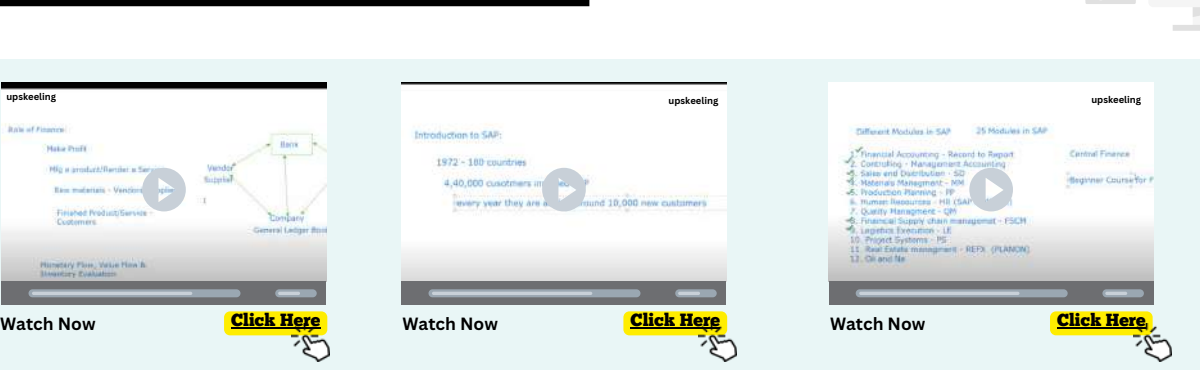

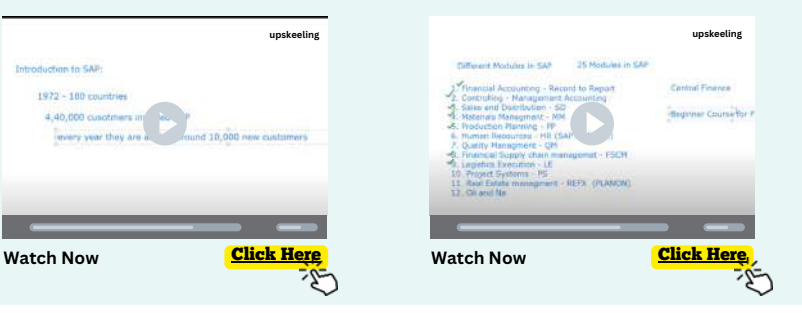

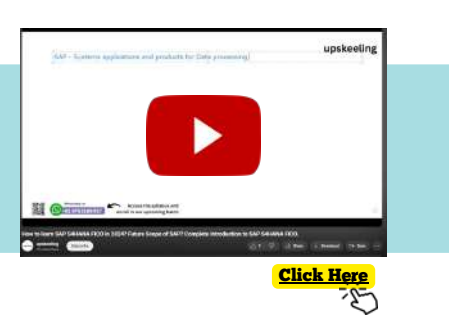

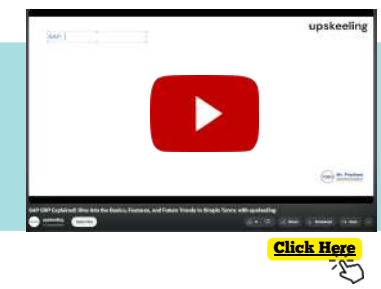

### **Watch our Recent Demos**

### **Book a Free [Demo](https://wa.link/p530ug) Now**

### **upskeeling**

**deepening understanding.**

### **upskeeling 360 upskeeling**

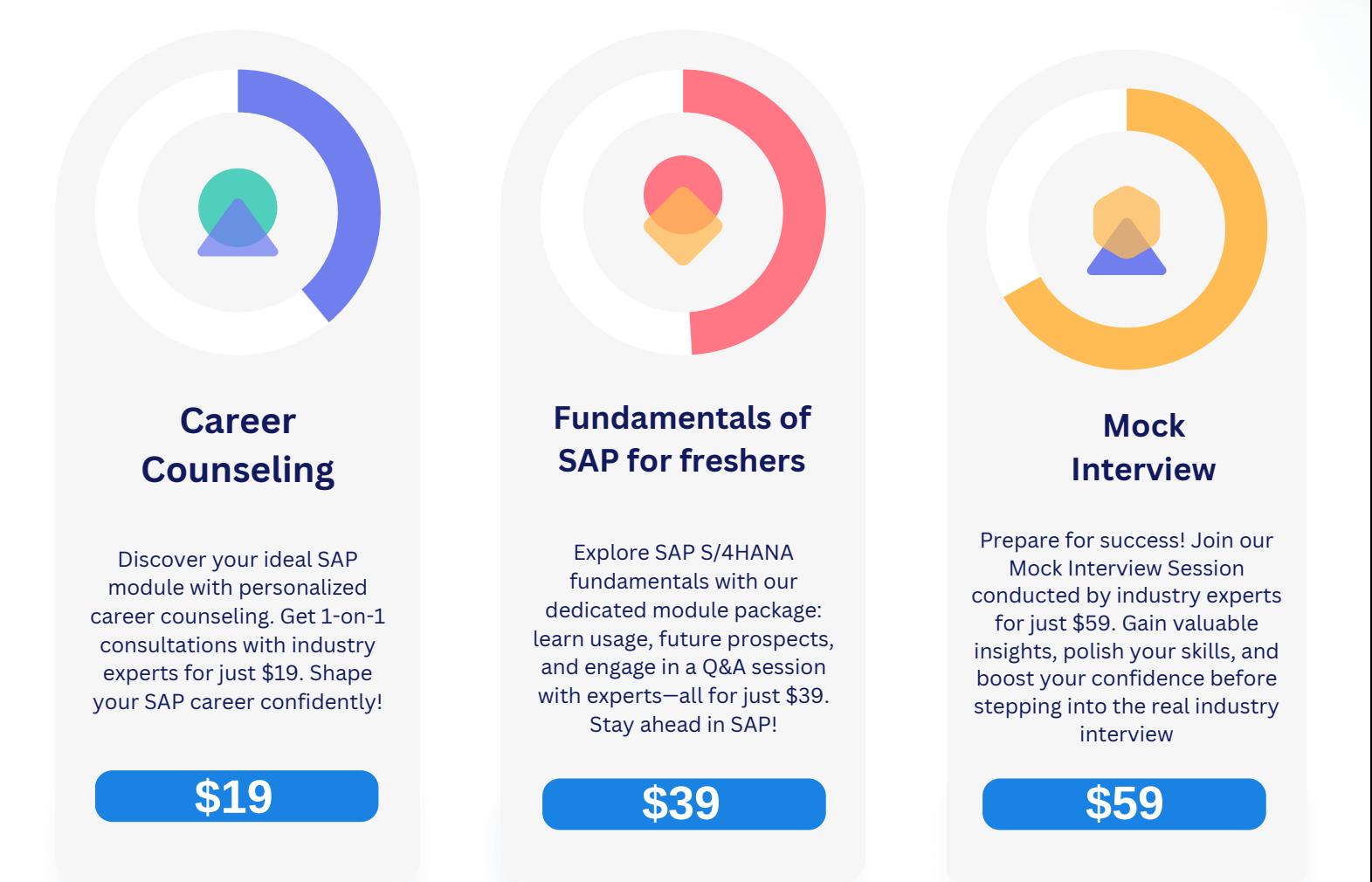

#### **Interview Prep.**

Supercharge your interview readiness for only \$149! Our comprehensive preparation package includes expert insights, personalized guidance, and proven strategies to ensure you stand out in your next interview.

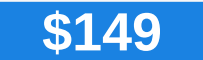

#### **Job Support**

Receive professional job support from industry experts across various trending modules. **Pricing will be determined after a detailed discussion to understand your specific support requirements.**

# **Modules in Demand**

### **upskeeling**

#### SAP MM (Materials Management)

SAP MM (Materials Management) streamlines procurement and inventory processes, ensuring efficient supply chain management. It empowers organizations to optimize material resources and enhance overall operational effectiveness.

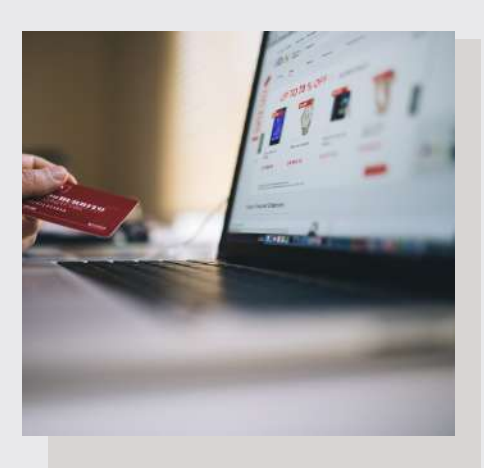

### SAP SD (Sales and Distribution)

SAP SD (Sales and Distribution) facilitates seamless sales processes, from order to delivery. It empowers businesses to efficiently manage customer interactions, streamline order fulfillment, and enhance overall sales performance.

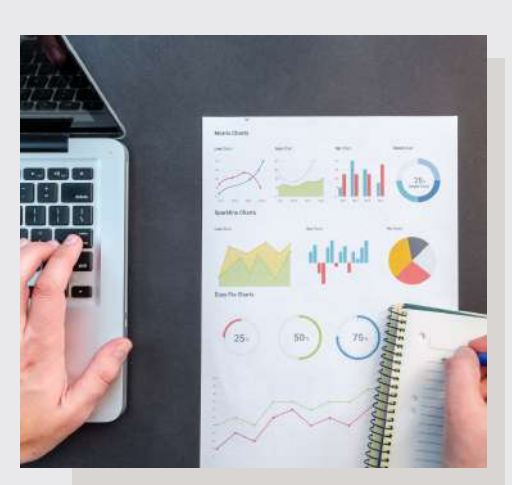

#### SAP ABAP (Advanced Business Application Programming)

SAP ABAP (Advanced Business Application Programming) is the programming language used for developing custom enhancements and modifications within the SAP environment. ABAP enables businesses to tailor SAP applications to their specific needs, ensuring seamless integration and enhanced functionality

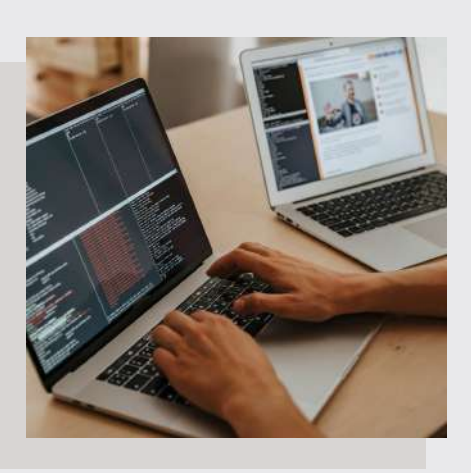

#### SAP PS (Project System)

SAP PS (Project System) integrates project planning, execution, and monitoring, enabling organizations to efficiently manage complex projects. It provides a comprehensive solution for project-oriented businesses, ensuring effective project delivery and resource optimization.

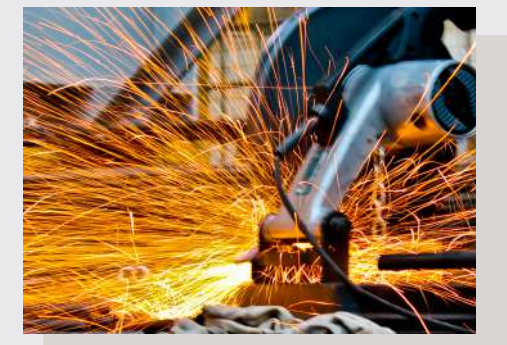

### SAP PP (Production Planning)

SAP PP (Production Planning) is a module that empowers businesses to optimize manufacturing processes. It facilitates efficient planning, scheduling, and control of production activities, ensuring streamlined operations and improved productivity throughout the supply chain.

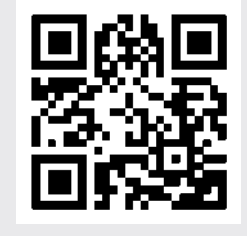

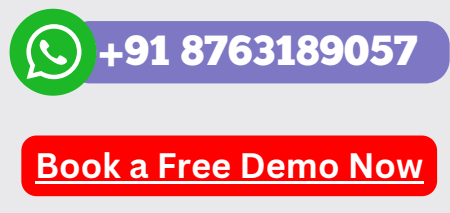

**( Please Let us know your available time slot with your time zone)**